# **Практична робота № 4.**

**Тема роботи**: Оцінка абсолютної ефективності проектних рішень.

**Мета**: Ознайомитися із оцінкою абсолютної ефективності проектних рішень.

# **Короткі загальні відомості.**

Сукупність показників, які застосовуються для оцінки ефективності інвестицій, можна розбити на дві групи:

а) показники, які не враховують фактор часу (статичні):

• норма ефективності капіталовкладень;

• термін (період) окупності;

б) показники, що враховують фактор часу (динамічні), засновані на дисконтуванні:

• чистий приведений дохід (абсолютний критерій) *NPV*;

• індекс прибутковості (прибутковості, рентабельності інвестицій) *PI*;

• внутрішня норма прибутковості (рентабельності) *IRR*;

• дисконтований строк окупності *DPP*.

Розглянемо першу групу показників оцінки ефективності інвестицій (капітальних вкладень):

1) коефіцієнт ефективності *Е* - прямий показник;

2) період (строк, час) окупності *Т<sup>о</sup>* (або *РР* - *Payback Period*) - зворотний показник.

Залежно від сфери вкладення інвестицій розрізняють наступні показники ефективності.

Коефіцієнт ефективності інвестицій в національне господарство:

$$
E_{H2} = \frac{\Delta H}{K} \ge \frac{H}{\Phi} \tag{2.18}
$$

де *Д* - приріст національного доходу в результаті інвестицій, млн. грн. / рік;

*Д* - поточний національний дохід, млн. грн. / рік;

*К* - капіталовкладення в національне господарство, млн. грн.;

*Ф* - поточна вартість виробничих фондів національного господарства, млн.

грн.

Коефіцієнт ефективності інвестицій в регіон або галузь промисловості (*Ерг)*

$$
E_{pz} = \frac{\Delta I_{pz}}{K_{pz}} \ge \frac{I_{pz}}{\Phi_{pz}}
$$
\n(2.19)

де *Дрг*, *Дрг* – приріст чистої продукції і поточна чиста продукція в регіоні, галузі, млн. грн. / рік.

Коефіцієнт ефективності інвестицій в діюче підприємство (*ЕП*)

$$
E_{\Pi} = \frac{\Delta \Pi}{K_{\Pi}} \ge \frac{\Pi}{\Phi_{\Pi}}
$$
\n(2.20)

де  $\Delta \Pi$ ,  $\Pi$  – приріст прибутку, поточний прибуток, млн. грн. / рік;

*Ф<sup>П</sup>* - поточні виробничі фонди підприємства, млн. грн.;

*К<sup>П</sup>* - капіталовкладення в підприємство.

Коефіцієнт ефективності інвестицій в проект, програму розраховуються наступним чином:

$$
E = \frac{\Pi}{K} \qquad \text{(afo } E = \frac{\Pi}{I_0},\tag{2.21}
$$

де *П* – середньорічна сума прибутку в період експлуатації об'єктів інвестування;

*К* (*I0*) - сума капітальних вкладень (інвестицій) в ці об'єкти.

Визначення абсолютної ефективності проектних рішень в ТЕО використовується для того, щоб отримати величину економічного ефекту від їх використання.

**Термін окупності** - це період, за який сукупний грошовий потік порівнюється з капіталовкладеннями в підприємство.

Загальна формула розрахунку показника PP має вигляд:

$$
PP = min \, \mathbf{n}, \quad \text{IPM} \text{ knowny } \sum_{i=1}^{n} CF_{t} \ge I_{0}, \tag{2.22}
$$

де *I<sup>0</sup>* – вихідні інвестиції (без дисконтування);

*CF<sup>t</sup>* - грошовий потік (величина вигод) в t - му часовому інтервалі;

*n* - кількість років.

Зазвичай показник *PP* розраховується досить точно, тобто розглядається і дробова частина року.

Якщо доход розподілений по роках рівномірно, то термін окупності розраховується розподілом одноразових витрат (*К* або *I0*) на величину річного прибутку, обумовленої ними:

$$
T_0 = PP = \frac{1}{E} = \frac{K}{\Pi} = \frac{I_0}{\Pi}.
$$
 (2.23)

Якщо прибуток розподілений по роках нерівномірно, то термін окупності розраховується прямим підрахунком років, протягом яких інвестиція буде погашена кумулятивним доходом. В даному випадку зручно користуватися графічним методом визначення терміну окупності (рис. 2.2).

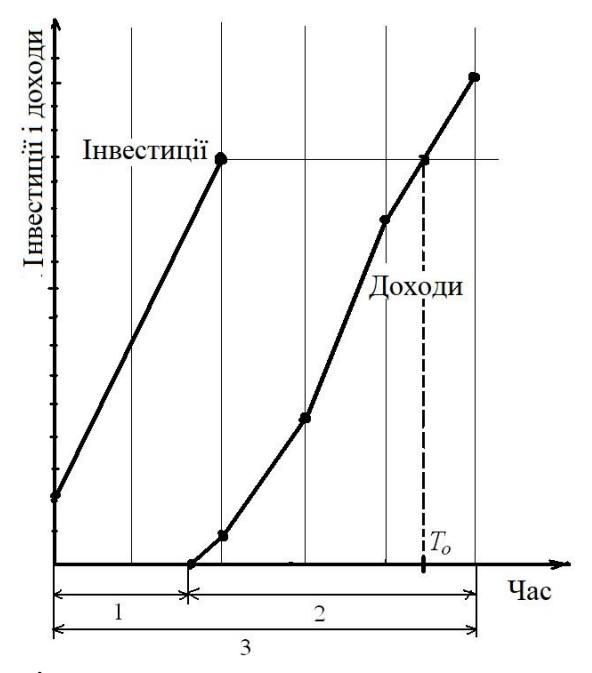

1 - час від початку інвестування до початку експлуатації об'єкта; 2 - термін окупності діючого об'єкта; 3 - термін окупності інвестицій Рисунок 2.2 - Графічний метод визначення терміну окупності

Розраховані значення *Е* або *Т<sup>о</sup>* порівнюються з заздалегідь встановленим нормативом. Проект ефективний, якщо виконується умова:

$$
E > E_u \qquad \text{afo} \qquad T_o < T_u.
$$

Тут *Е<sup>н</sup>* - норма економічної ефективності інвестицій (капітальних вкладень), а *Т<sup>н</sup>* - їх нормативних термін окупності.

*Приклад* **1**. Капітальні витрати в заходи по проекту склали 500 тисяч гривень. Щорічний прибуток від впровадження заходів становить 100 тисяч гривень. Норма економічної ефективності інвестицій прийнята в розмірі 0,18 грн. / грн. Визначити коефіцієнт ефективності капітальних вкладень, їх термін окупності і зробити висновок про економічну доцільність даного проекту.

$$
E = \frac{II}{K} = \frac{100'000}{500'000} = 0.2
$$
 rph./rph.

Отриманий результат означає, що прибуток становить 20 копійок на кожну гривню, вкладену в проект.

$$
T_0 = \frac{K}{\Pi} = \frac{500'000}{100'000} = 5 \text{ poks.}
$$

Капітальні витрати окупляться одержуваним в результаті інвестицій прибутком за п'ять років.

$$
E = 0, 2 > E_n = 0, 18
$$
,   
  $T_o = 5 < T_n = \frac{1}{E_n} = \frac{1}{0, 18} = 5, 56$ .

Умова економічної ефективності проекту виконується. Його слід прийняти.

*Приклад* **2**. Витрати і вигоди з екологічного проекту представимо у вигляді таблиці:

| оки                        |    |    |   |    |    | сього     |
|----------------------------|----|----|---|----|----|-----------|
| $\ddotsc$<br>Інвестици     | 40 |    |   |    |    | -40       |
| $\overline{ }$<br>Приоуток |    | ΙU | ∼ | ▴◡ | ⊥ື | cΓ<br>IJΩ |

Визначити термін окупності графічним шляхом і зробити висновок про економічну доцільність даного проекту, якщо нормативний термін окупності дорівнює 5 років.

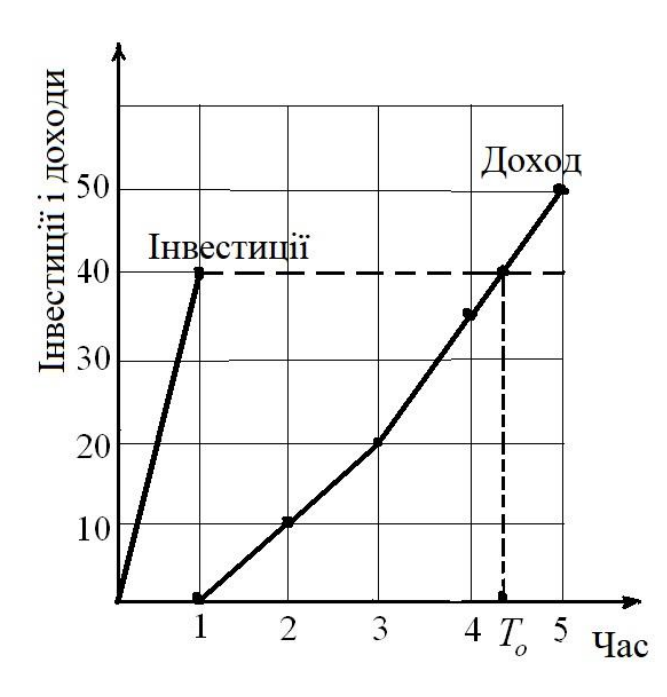

Термін окупності по графіку становить 4,4 року. Виконується умова економічної ефективності проекту *Т<sup>о</sup>* < *Тн*. Отже, проект слід прийняти до впровадження.

Створюючи нове підприємство або нове виробництво, філію, можна використовувати кілька показників, які поширені в умовах ринкової економіки. Ці показники ґрунтуються на наступних положеннях. По-перше, підприємство щорічно отримує в свою власність чистий прибуток після відрахувань податків на прибуток (*Пчі*), а також повертає частину капіталовкладень у вигляді амортизаційних відрахувань (*Аі*). Їх сума становить річний *грошовий потік*. По-друге, капіталовкладення і грошові потоки здійснюються в різні роки, тому необхідно їх зіставля-

ти за часом до початку експлуатації за допомогою дисконтування  $\frac{1}{(1+r)}$  $\int$  $\setminus$  $\mathsf{I}$  $\setminus$ ſ  $(1 + r)$ 1 , де *r* -

дисконтна ставка.

Величину дисконтної ставки приймає інвестор з урахуванням ставок по банківських депозитах або відсотків на державні облігації і темпів інфляції.

Розрахунки ефективності інвестицій доцільно здійснювати по другій групі методів.

**Метод розрахунку чистої (приведеної) поточної вартості NPV** (*Net Present Value*) - визначення різниці між сумою дисконтованих грошових надходжень від реалізації проекту та дисконтованою поточною вартістю всіх витрат:

$$
NPV = \sum_{i=1}^{n} \frac{CF_t}{(1+r)^t} - \sum_{i=1}^{n} \frac{I_t}{(1+r)^t}
$$
 (2.24)

або

$$
NPV = \sum_{i=1}^{n} \frac{CF_{t}}{(1+r)^{t}} - I_{0},
$$
\n(2.24a)

де *I<sup>t</sup>* – інвестиційні витрати в *t* - му часовому інтервалі;

*I<sup>0</sup>* – початкові інвестиції (без дисконтування);

*CF<sup>t</sup>* – грошовий потік (величина вигод) в *t* - му часовому інтервалі;

*r* – норматив дисконтування витрат (дисконтна ставка).

У тому випадку, якщо NPV > 0, проект (програма) вважаються ефективними і їх слід прийняти (реалізовувати). Якщо NPV < 0, проект варто відкинути як економічно недоцільний. Якщо NPV = 0, то проект ні прибутковий, ні збитковий.

*Приклад* **3**. Покажемо необхідність дисконтування інвестицій *I* (витрат) і грошових надходжень *CF* (вигод). Припустимо термін дії певного проекту 5 років. Коефіцієнт дисконтування *r* = 0,1. Витрати і вигоди представимо у вигляді таблині:

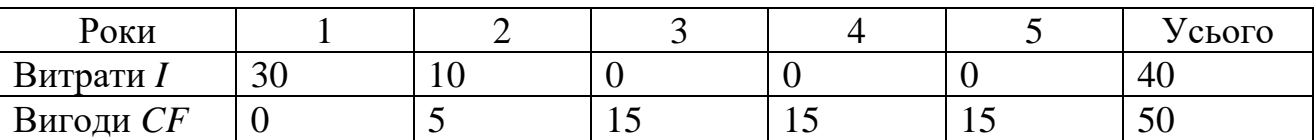

Якщо підсумувати вигоди і витрати по роках, ігноруючи фактор часу, то проект вигідний і ефективний. Прибуток більше нуля і складе:

$$
CF - I = 50 - 40 = 10.
$$

Однак якщо провести розрахунок за формулою (2.24) з урахуванням фактора часу, то приходимо до протилежного висновку:

$$
NPV = \frac{(5)}{(1+0,1)^2} + \frac{(15)}{(1+0,1)^3} + \frac{(15)}{(1+0,1)^4} + \frac{(15)}{(1+0,1)^5} - \frac{(30)}{(1+0,1)^1} - \frac{(10)}{(1+0,1)^2} = -0,567.
$$

*NPV* < 0, що означає неефективність проекту і недоцільність його реалізації.

**Метод розрахунку індексу рентабельності (прибутковості) інвестицій PI**  (*Profitability Index*). Індекс рентабельності розраховується за формулою

$$
PI = \frac{\sum_{i=1}^{n} \frac{CF_{t}}{(1+r)^{t}}}{\sum_{i=1}^{n} \frac{I_{t}}{(1+r)^{t}}}
$$
 afo  $PI = \frac{\sum_{i=1}^{n} \frac{CF_{t}}{(1+r)^{t}}}{I_{0}}$  (2.25)

Якщо PI > 1, то проект слід прийняти, якщо PI < 1, то проект варто відкинути, якщо  $PI = 1$ , то проект не є ні прибутковим, ні збитковим.

*Приклад* **4**. Для даних прикладу 3 отримаємо:

$$
PI = \frac{\frac{5}{(1+0,1)^2} + \frac{15}{(1+0,1)^3} + \frac{15}{(1+0,1)^4} + \frac{15}{(1+0,1)^5}}{\frac{30}{(1+0,1)^1} + \frac{10}{(1+0,1)^2}} = 0,984.
$$

Значення *PI* менше 1, отже, проект слід відкинути як економічно недоцільний.

На відміну від чистого приведеного доходу (ефекту) індекс рентабельності є відносним показником: він характеризує рівень доходів на одиницю витрат, тобто ефективність вкладень. Чим більше значення цього показника, тим вище віддача кожної гривні, інвестованої в даний проект. Завдяки цьому критерій *PI* дуже зручний при виборі одного проекту з ряду альтернативних, що мають приблизно однакове значення *NPV*, або при комплектуванні портфеля інвестицій з метою максимізації сумарного значення *NPV*. Зокрема, якщо два проекти мають однакові значення *NPV*, але різні обсяги необхідних інвестицій, то очевидно, що вигідніше той з них, який забезпечує більшу ефективність вкладень

**Метод розрахунку внутрішньої норми рентабельності** (внутрішньої норми прибутку інвестицій, внутрішньої прибутковості, внутрішньої окупності) *IRR* (*Internal Rata of Return*). Під внутрішньою нормою рентабельності розуміють значення коефіцієнта дисконтування *r*, при якому *NPV* проекту дорівнює нулю

$$
IRR = r, \text{ при strongly } NPV = f(r) = 0. \tag{2.26}
$$

Іншими словами, *IRR* знаходиться з рівняння

$$
\sum_{i=1}^{n} \frac{CF_{t}}{(1+r)^{t}} = \sum_{i=1}^{n} \frac{I_{t}}{(1+r)^{t}}
$$
\n(2.27)

$$
\sum_{i=1}^{n} \frac{CF_{t}}{(1+r)^{t}} = I_{0},\tag{2.27a}
$$

де *r* = *IRR* = *x* і є невідомим, яке знаходиться з рівнянь (2.27) або (2.27а).

*IRR* характеризує величину чистого прибутку (чистого валового доходу), що припадає на одиницю інвестиційних вкладень, одержуваної інвестором в кожному часовому інтервалі життєвого циклу проекту.

Для нашого *прикладу* **3** x = *IRR* знаходять з рівняння:

$$
\frac{5}{(1+x)^2} + \frac{15}{(1+x)^3} + \frac{15}{(1+x)^4} + \frac{15}{(1+x)^5} = \frac{30}{(1+x)^1} + \frac{10}{(1+x)^2}.
$$

**Метод розрахунку дисконтованого строку окупності** *DPP* (*Discounted Payback Period*).

Формула для розрахунку дисконтованого строку окупності має вигляд:

$$
DPP = min n, \text{ при якому } \sum_{i=1}^{n} \frac{CF_{t}}{(1+r)^{t}} \ge \sum_{i=1}^{n} \frac{I_{t}}{(1+r)^{t}} \text{ afo } \sum_{i=1}^{n} \frac{CF_{t}}{(1+r)^{t}} \ge I_{0}, \quad (2.28)
$$

де *n* – термін окупності інвестицій, років.

## **Практична робота № 5.**

**Тема роботи.** Аналіз виробничого травматизму. **Мета**: Ознайомитися із проведенням аналізу виробничого травматизму.

### **Короткі загальні відомості.**

*Статистичний метод.* При оцінці існуючого положення з охорони праці на підприємстві важливе значення мають 3 статистичних коефіцієнти.

Коефіцієнт частоти відбиває загальне положення справ з виробничого травматизму. Він показує, скільки чоловік з кожної тисячі працюючих одержали травми за розглянутий період (місяць, квартал, рік).

$$
K_u = 1000T/T, \t\t(2.36)
$$

де Т – число осіб, що отримали травму за обліковий період;

Ч – загальне число працюючих.

Коефіцієнт важкості дозволяє судити про наслідки травматизму, і дорівнює середній кількості днів утрати працездатності на одного травмованого.

$$
K_T = \frac{\pi}{T},\tag{2.37}
$$

де Д – загальна кількість днів утрати працездатності по підприємству за обліковий період.

Узагальнений коефіцієнт дорівнює добутку перших двох і показує середню кількість днів утрати працездатності в розрахунку на 1000 чоловік працюючих:

$$
A_0 = K_u \cdot K_T = 1000 \frac{\pi}{4} \quad , \tag{2.38}
$$

При смертельній травмі за число Д приймається та кількість робочих днів, що людина в результаті отриманої смертельної травми не доробила до кінця облікового періоду, починаючи з моменту події.

Оцінка рівня травматизму проводиться за фактичним значенням  $\mathcal{I}_0$  з урахуванням відхилень від усередненого (базового) значення узагальненого коефіцієнта К<sub>б</sub> по чотирибальній системі.

 $\mathcal{A}_0$  ≤  $K_\delta$ , - 4 бали, добре;

 $K_{\delta}$ < $\mathcal{A}_0 \leq (K_{\delta} + A)$ , - 3 бали, задовільно;

 $K_{\delta}$  + *A*< $\mathcal{A}_{0}$  ≤ ( $K_{\delta}$  + *Б*), - 2 бали, незадовільно;

 $\pi_{0}$  > ( $K_{\delta}$  + *Б*), - 1 бал, украй незадовільно.

А і Б – відповідно мінімальне і максимальне відхилення узагальненого коефіцієнта від базового значення. Вони визначаються на основі статистичного аналізу.

**Приклад. 1** На підприємстві з чисельністю персоналу 4 тис. осіб за рік виникло 50 нещасних випадків, унаслідок яких сума днів непрацездатності склала 650 робочих днів. Необхідно визначити коефіцієнти частоти і тяжкості травматизму, а також загальний коефіцієнт травматизму.

$$
K_{\mathcal{U}} = \frac{T \cdot 1000}{\mathcal{U}} = \frac{50 \cdot 1000}{4000} = 12,5;
$$
  

$$
K_{\mathcal{I}} = \frac{\mathcal{I}}{\mathcal{U}} = \frac{650}{50} = 13;
$$
  

$$
\mathcal{I}_{o} = K_{\mathcal{U}} \cdot K_{\mathcal{I}} = 12,5 \cdot 13 = 162,5.
$$

## **Приклад 2**

У ремонтно-механічному цеху, де Ч<sub>счр</sub> = 300 чол., протягом року відбулося 29 випадків захворювань з втратою 165 робочих днів з тимчасової непрацездатності та 2 травми з втратою 80 робочих днів.

 $K$ чз = 29·100/300=9,7;

 $Kr=165/29=5,7;$ 

 $K$ чт=2·1000/300 = 6,67;  $Krr=106/5=21,2$ .

## **Практична робота № 6.**

**Тема роботи.** Розрахунок чисельності служби охорони праці на підприємстві.

**Мета**: Ознайомитися із розрахунком чисельності служби охорони праці на підприємстві.

#### **Короткі загальні відомості.**

Повсякденна робота з охорони праці на підприємстві проводиться службою охорони праці. Розрахунки чисельності служби охорони праці проводять у відповідності до типового положення про службу охорони праці. Якщо підприємство має до 50 працівників, то функції служби охорони праці можуть виконувати особи з відповідною професійною підготовкою за сумісництвом. Передбачається, що при відсутності спеціалістів відповідної кваліфікації, можуть бути використані послуги асоціації спеціалістів з охорони праці.

При чисельності працюючих на підприємстві від 51 до 500 чоловік включно штат служби охорони праці складає один чоловік з інженерно-технічною освітою.

Чисельність служби охорони праці на підприємстві з числом працюючих понад 500 чоловік визначається за формулою:

$$
M = 2 + \frac{P_{CP} K_B}{\Phi},
$$
 (2.73)

де *РСР* – середньоспискова чисельність працюючих на підприємстві;

*Ф* – ефективний річний фонд робочого часу спеціаліста з охорони праці, що дорівнює 1820 годинам, який враховує втрату робочого часу на можливі хвороби, відпустку тощо;

*К<sup>В</sup>* – коефіцієнт, що враховує шкідливість та небезпечність виробництва;

$$
K_B = 1 + \frac{P_B + P_a}{P_{CP}},
$$
\n(2.74)

де *Р<sup>В</sup>* – чисельність працюючих зі шкідливими речовинами незалежно від рівня їх концентрації;

*Р<sup>а</sup>* – чисельність працюючих на роботах підвищеної небезпеки (що підлягають щорічній атестації з охорони праці).

Коефіцієнт  $K_{\scriptscriptstyle B}$  максимально може дорівнювати трьом у разі, коли всі робітники працюють зі шкідливими речовинами і всі вони підлягають щорічній атестації з питань охорони праці, тобто

$$
P_{B} = P_{a} = P_{CP}. \tag{2.75}
$$

#### **Приклад 1**

*На автопідприємстві працює 730 чоловік, із них 26 працює зі шкідливими речовинами і 240 на роботах підвищеної небезпеки. Розрахувати необхідну чисельність служби охорони праці.*

Тоді

$$
M = 2 + \frac{780(1 + \frac{26 + 240}{780})}{1820} 2 + 0,57 = 2,57 \approx 3
$$
 40J.

Службу охорони праці можуть складати: інженери відповідної спеціальності; фахівці з питань гігієни праці; юристи, що спеціалізуються на питаннях законодавства про охорону праці.

Розрахунок чисельності служби охорони праці об'єднання підприємств і галузевого управління держадміністрації:

$$
M_2 = 2.4 + \frac{P_2 K_2}{\Phi},\tag{2.76}
$$

де *Р<sup>2</sup>* – кількість підприємств, що мають чисельність більш 150 чоловік штатного персоналу;

*К<sup>2</sup>* – коефіцієнт, що враховує кількість дошкільних установ, підприємств, що мають шкідливі і небезпечні виробництва; шкіл, що мають свої виробничонавчальні бази, табл. 2.6;

*Ф* – ефективний річний фонд робочого часу спеціаліста з охорони праці (1 820 годин).

Таблиця 2.6 – Значення коефіцієнту  $(K_3)$ , що враховує кількість підприємств, що мають шкідливі і небезпечні виробництва

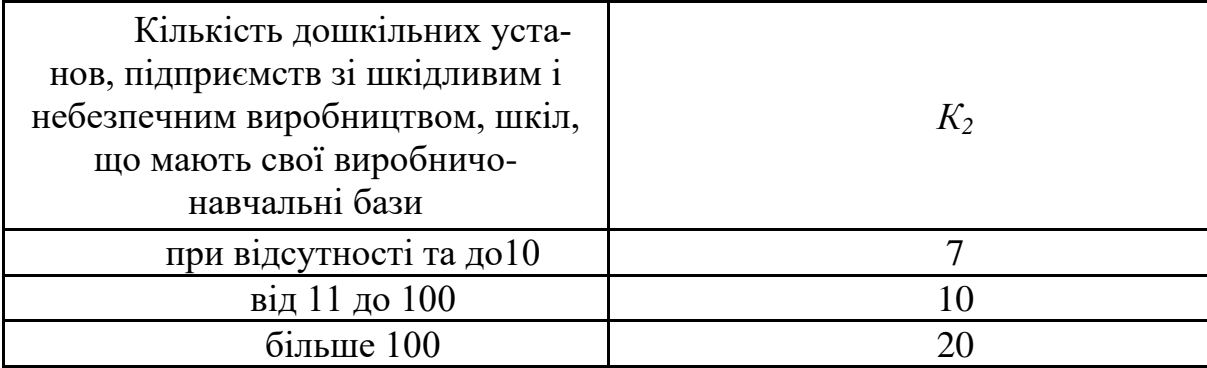

Розрахунок чисельності служби охорони праці міністерства, державного комітету, концерну, корпорації та іншого об'єднання підприємств, утворених за галузевим принципом:

$$
M_3 = 2.4 + \frac{P_3 K_3}{\Phi},\tag{2.77}
$$

де  $P_3$  – кількість підприємств, що мають чисельність більш 150 чоловік штатного персоналу;

 $K_3$  – коефіцієнт, що враховує кількість підприємств, що мають шкідливі і небезпечні виробництва (таблиця 2.7);

Ф – ефективний річний фонд робочого часу спеціаліста з охорони праці (1 820 год.).

Таблиця 2.7 - Значення коефіцієнту (К<sub>3</sub>), що враховує кількість підприємств, що мають шкідливі і небезпечні виробництва

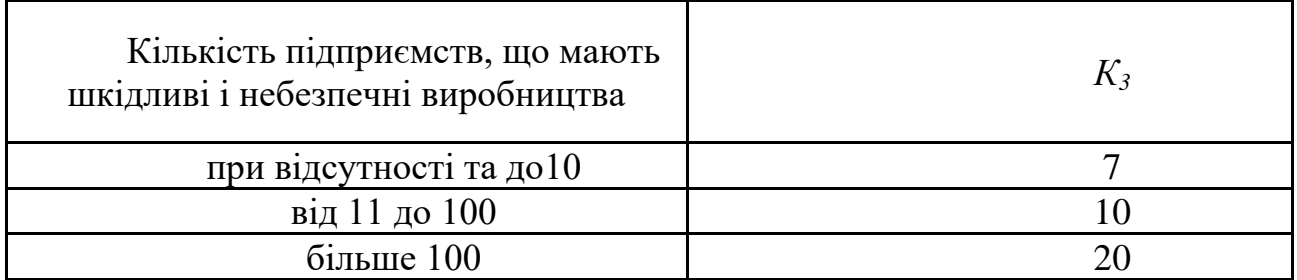

### **Приклад 2**

У міністерстві 600 підприємств, що мають чисельність більш 150 чоловік, з них 200 – зі шкідливим і небезпечним виробництвом. Розрахувати необхідну чисельність служби охорони праці.

$$
M_3 = 2.4 + \frac{P_3 K_3}{\Phi} = 2.4 + \frac{600 \cdot 20}{1820} = 9
$$
 40.0061K